# Chapter 9

# Multivariate and Within-cases Analysis

# 9.1 Multivariate Analysis of Variance

Multivariate means more than one response variable at once. Why do it? Primarily because if you do parallel analyses on lots of outcome measures, the probability of getting significant results just by chance will definitely exceed the apparent  $\alpha=0.05$  level. It is also possible in principle to detect results from a multivariate analysis that are not significant at the univariate level.

The simplest way to do a multivariate analysis is to do a univariate analysis on each response variable separately, and apply a Bonferroni correction. The disadvantage is that testing this way is less powerful than doing it with real multivariate tests.

Another advantage of a true multivariate analysis is that it can "notice" things missed by several Bonferroni-corrected univariate analyses, because under the surface, a classical multivariate analysis involves the construction of the unique linear combination of the response variables that shows the strongest relationship (in the sense explaining the remaining variation) with the explanatory variables. The linear combination in question is called the first canonical variate or canonical variable.

- The number of canonical variables equals the number of dependent variables (or explanatory variables, whichever is fewer).
- The canonical variables are all uncorrelated with each other. The second one is constructed so that it has as strong a relationship as possible to the explanatory variables subject to the constraint that it have zero correlation with the first one, and so on.
- This why it is not optimal to do a principal components analysis (or factor analysis) on a set of response variables, and then treat the components (or factor scores) as response variables. Ordinary multivariate analysis is already doing this, and doing it much better.

#### 9.1.1 Assumptions

As in the case of univariate analysis, the statistical assumptions of multivariate analysis concern conditional distributions – conditional upon various configurations of explanatory variable  $\mathbf{X}$  values. Here we are talking about the conditional joint distribution of several response variables observed for each case, say  $Y_1, \ldots, Y_k$ . These are often described as a "vector" of observations. It may help to think of the collection of response variable values for a case as a point in k-dimensional space, and to imagine an arrow pointing from the origin  $(0, \ldots, 0)$  to the point  $(Y_1, \ldots, Y_k)$ ; the arrow is literally a vector. As I say, this may help. Or it may not.

The classical assumptions of multivariate analysis depend on the idea of a population covariance. The population covariance between  $Y_2$  and  $Y_4$  is denoted  $\sigma_{2,4}$ , and is defined by

$$\sigma_{2,4} = \rho_{2,4}\sigma_2\sigma_4$$

where

 $\sigma_2$  is the population standard deviation of  $Y_2$ ,

 $\sigma_4$  is the population standard deviation of  $Y_4$ , and

 $\rho_{2,4}$  is the population correlation between  $Y_2$  and  $Y_4$  (That's the Greek letter rho).

The population covariance can be estimated by the sample covariance, defined in a parallel way by  $s_{2,4} = r_{2,4}s_2s_4$ , where  $s_2$  and  $s_4$  are the sample standard deviations and r is the Pearson correlation coefficient. Whether we are talking about population parameters or sample statistics, it is clear that zero covariance means zero correlation and vice versa.

We will use  $\Sigma$  (the capital Greek letter sigma) to stand for the population variance-covariance matrix. This is a k by k rectangular array of numbers with variances on the main diagonal, and covariances on the off-diagonals. For 4 response variables it would look like this:

$$oldsymbol{\Sigma} = \left[ egin{array}{cccc} \sigma_1^2 & \sigma_{1,2} & \sigma_{1,3} & \sigma_{1,4} \ \sigma_{1,2} & \sigma_2^2 & \sigma_{2,3} & \sigma_{2,4} \ \sigma_{1,3} & \sigma_{2,3} & \sigma_3^2 & \sigma_{3,4} \ \sigma_{1,4} & \sigma_{2,4} & \sigma_{3,4} & \sigma_4^2 \end{array} 
ight].$$

Notice the symmetry: Element (i, j) of a covariance matrix equals element (j, i).

With this background, the assumptions of classical multivariate analysis are parallel to those of the standard univariate analysis of variance. Conditionally on the explanatory variable values,

- Sample vectors  $\mathbf{Y} = (Y_1, \dots, Y_k)$  represent independent observations for different cases.
- Each conditional distribution is multivariate normal.
- Each conditional distribution has the same population variance- covariance matrix.

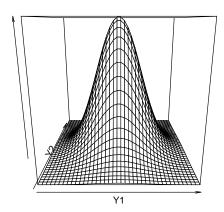

Figure 9.1: Bivariate Normal Density

The multivariate normal distribution is a generalization of the one-dimensional normal. Instead of probabilities being areas under a curve they are now volumes under a surface. Here is a picture of the bivariate normal density (for k = 2 response variables).

# 9.1.2 Significance Testing

In univariate analysis, different standard methods for deriving tests (these are hidden from you) all point to Fisher's F test. In multivariate analysis there are four major test statistics, Wilks' Lambda, Pillai's Trace, the Hotelling-Lawley Trace, and Roy's Greatest Root.

When there is only one response variable, these are all equivalent to F. When there is more than one response variable they are all about equally "good" (in any reasonable sense), and conclusions from them generally agree – but not always. Sometimes one will designate a finding as significant and another will not. In this case you have borderline results and there is no conventional way out of the dilemma.

The four multivariate test statistics all have F approximations that are used by SAS and other stat packages to compute p-values. Tables are available in textbooks on multivariate analysis. For the first three tests (Wilks' Lambda, Pillai's Trace and the Hotelling-Lawley Trace), the F approximations are very good. For Roy's greatest root the F approximation is lousy. This is a problem with the cheap method for getting p-values, not with the test itself. One can always use tables.

When a multivariate test is significant, many people then follow up with ordinary univariate tests to see "which response variable the results came from." This is a reasonable exploratory strategy. More conservative is to follow up with Bonferroni-corrected

univariate tests. When you do this, however, there is no guarantee that any of the Bonferroni-corrected tests will be significant.

It is also possible, and in some ways very appealing, to follow up a significant multivariate test with Scheffé tests. For example, Scheffé follow-ups to a significant one-way multivariate ANOVA would include adjusted versions of all the corresponding univariate one-way ANOVAs, all multivariate pairwise comparisons, all univariate pairwise comparisons, and countless other possibilities — all simultaneously protected at the 0.05 level.

You can also try interpret a significant multivariate effect by looking at the canonical variates, but there is no guarantee they will make sense.

### 9.1.3 The Hospital Example

In the following example, cases are hospitals in 4 different regions of the U.S.. The hospitals either have a medical school affiliation or not. The response variables are average length of time a patient stays at the hospital, and infection risk – the estimated probability that a patent will acquire an infection unrelated to what he or she came in with. We will analyze these data as a two-way multivariate analysis of variance.

The proc glm output starts with full univariate output for each response variable. Then (for each effect tested) there is some multivariate output you ignore,

General Linear Models Procedure Multivariate Analysis of Variance

Characteristic Roots and Vectors of: E Inverse \* H, where H = Type III SS&CP Matrix for REGION E = Error SS&CP Matrix

| Characteristic | Percent | Characteristic V | ector V'EV=1 |
|----------------|---------|------------------|--------------|
| Root           |         |                  |              |
|                |         | INFRISK          | STAY         |
|                |         |                  |              |
| 0.14830859     | 95.46   | -0.00263408      | 0.06067199   |
| 0.00705986     | 4.54    | 0.08806967       | -0.03251114  |

followed by the interesting part.

Manova Test Criteria and F Approximations for
the Hypothesis of no Overall REGION Effect
H = Type III SS&CP Matrix for REGION E = Error SS&CP Matrix

| S=2 M=0    | N=51                                   |                                                                  |                                                                             |                                                                                                    |
|------------|----------------------------------------|------------------------------------------------------------------|-----------------------------------------------------------------------------|----------------------------------------------------------------------------------------------------|
| Value      | F                                      | Num DF                                                           | Den DF                                                                      | Pr > F                                                                                                    |
| 0.86474110 | 2.6127                                 | 6                                                                | 208                                                                         | 0.0183                                                                                                    |
| 0.13616432 | 2.5570                                 | 6                                                                | 210                                                                         | 0.0207                                                                                                    |
| 0.15536845 | 2.6672                                 | 6                                                                | 206                                                                         | 0.0163                                                                                                    |
| 0.14830859 | 5.1908                                 | 3                                                                | 105                                                                         | 0.0022                                                                                                    |
|            | Value 0.86474110 0.13616432 0.15536845 | Value F  0.86474110 2.6127  0.13616432 2.5570  0.15536845 2.6672 | Value F Num DF  0.86474110 2.6127 6 0.13616432 2.5570 6 0.15536845 2.6672 6 | Value     F     Num DF     Den DF       0.86474110     2.6127     6     208       0.13616432     2.5570     6     210       0.15536845     2.6672     6     206 |

NOTE: F Statistic for Roy's Greatest Root is an upper bound.

NOTE: F Statistic for Wilks' Lambda is exact.

. .

Manova Test Criteria and Exact F Statistics for
the Hypothesis of no Overall MEDSCHL Effect
H = Type III SS&CP Matrix for MEDSCHL E = Error SS&CP Matrix

|                                                                                  | S=1 M=0                                              | N=51                                 |                  |                          |                                      |
|----------------------------------------------------------------------------------|------------------------------------------------------|--------------------------------------|------------------|--------------------------|--------------------------------------|
| Statistic                                                                        | Value                                                | F                                    | Num DF           | Den DF                   | Pr > F                               |
| Wilks' Lambda<br>Pillai's Trace<br>Hotelling-Lawley Trace<br>Roy's Greatest Root | 0.92228611<br>0.07771389<br>0.08426224<br>0.08426224 | 4.3816<br>4.3816<br>4.3816<br>4.3816 | 2<br>2<br>2<br>2 | 104<br>104<br>104<br>104 | 0.0149<br>0.0149<br>0.0149<br>0.0149 |

NOTE: F Statistic for Roy's Greatest Root is an upper bound.

. . .

Manova Test Criteria and F Approximations for
the Hypothesis of no Overall REGION\*MEDSCHL Effect
H = Type III SS&CP Matrix for REGION\*MEDSCHL E = Error SS&CP Matrix

S=2 M=0 N=51

| Statistic              | Value      | F      | Num DF | Den DF | Pr > F |
|------------------------|------------|--------|--------|--------|--------|
| Wilks' Lambda          | 0.95784589 | 0.7546 | 6      | 208    | 0.6064 |
| Pillai's Trace         | 0.04228179 | 0.7559 | 6      | 210    | 0.6054 |
| Hotelling-Lawley Trace | 0.04387599 | 0.7532 | 6      | 206    | 0.6075 |
| Roy's Greatest Root    | 0.04059215 | 1.4207 | 3      | 105    | 0.2409 |

NOTE: F Statistic for Roy's Greatest Root is an upper bound.

NOTE: F Statistic for Wilks' Lambda is exact.

Remember the output started with the univariate analyses. We'll look at them here (out of order) – just Type III SS, because that's parallel to the multivariate tests. We are tracking down the significant multivariate effects for Region and Medical School Affiliation. Using Bonferroni correction means only believe it if p < 0.025.

| Dependent Variable: | INFRISK | prob of acquiring | ng infection in | hospital |        |
|---------------------|---------|-------------------|-----------------|----------|--------|
| Source              | DF      | Type III SS       | Mean Square     | F Value  | Pr > F |
| REGION              | 3       | 6.61078342        | 2.20359447      | 1.35     | 0.2623 |
| MEDSCHL             | 1       | 6.64999500        | 6.64999500      | 4.07     | 0.0461 |
| REGION*MEDSCHL      | 3       | 5.32149160        | 1.77383053      | 1.09     | 0.3581 |
| Dependent Variable: | STAY av | length of hospit  | al stay, in da  | ys       |        |
| Source              | DF      | Type III SS       | Mean Square     | F Value  | Pr > F |
| REGION              | 3       | 41.61422755       | 13.87140918     | 5.19     | 0.0022 |
| MEDSCHL             | 1       | 22.49593643       | 22.49593643     | 8.41     | 0.0045 |
| REGION*MEDSCHL      | 3       | 0.92295998        | 0.30765333      | 0.12     | 0.9511 |

We conclude that the multivariate effect comes from a univariate relationship between the explanatory variables and stay. Question: If this is what we were going to do in the end, why do a multivariate analysis at all? Why not just two univariate analyses with a Bonferroni correction?

# 9.2 Within-cases (Repeated Measures) Analysis of Variance

In certain kinds of experimental research, it is common to obtain repeated measurements of a variable from the same individual at several different points in time. Usually it is

unrealistic to assume that these repeated observations are uncorrelated, and it is very desirable to build their inter-correlations into the statistical model.

Sometimes, an individual (in some combination of experimental conditions) is measured under essentially the same conditions at several different points in time. In that case we will say that time is a *within-subjects* factor, because each subject contributes data at more than one value of the explanatory variable "time." If a subject experiences only one value of an explanatory variable, it is called a between subjects factor.

Sometimes, an individual experiences more than one experimental treatment — for example judging the same stimuli under different background noise levels. In this case, the order of presentation of different noise levels would be counterbalanced so that time and noise level are unrelated (not confounded). Here noise level would be a within-subjects factor. The same study can definitely have more than one within-subjects factor and more than one between subjects factor.

The meaning of main effects and interactions, as well as their graphical presentation, is the same for within and between subjects factors.

We will discuss three methods for analyzing repeated measures data. In an order that is convenient but not historically chronological they are

- 1. The multivariate approach
- 2. The classical univariate approach
- 3. The covariance structure approach

# 9.2.1 The multivariate approach to repeated measures

First, note that any of the 3 methods can be multivariate, in the sense that several response variables can be measured at more than one time point. We will start with the simple case in which a single response variable is measured for each subject on several different occasions.

The basis of the multivariate approach to repeated measures is that the different measurements conducted on each individual should be considered as multiple response variables.

If there are k response variables, regular multivariate analysis allows for the analysis of up to k linear combinations of those response variables, instead of the original response variables. The multivariate approach to repeated measures sets up those linear combinations to be meaningful in terms of representing the within-cases structure of the data.

For example, suppose that men and women in 3 different age groups are tested on their ability to detect a signal under 5 different levels of background noise. There are 10 women and 10 men in each age group for a total n=60. Order of presentation of noise levels is randomized for each subject, and the subjects themselves are tested in random order. This is a three-factor design. Age and sex are between subjects factors, and noise level is a within-subjects factor.

Let  $Y_1, Y_2, Y_3, Y_4$  and  $Y_5$  be the "Detection Scores" under the 5 different noise levels. Their population means are  $\mu_1, \mu_2, \mu_3, \mu_4$  and  $\mu_5$ , respectively.

We now construct 5 linear combinations of the Y variables, and give their expected val-

$$W_1 = (Y_1 + Y_2 + Y_3 + Y_4 + Y_5)/5 \qquad E(W_1) = (\mu_1 + \mu_2 + \mu_3 + \mu_4 + \mu_5)/5$$
 
$$W_2 = Y_1 - Y_2 \qquad \qquad E(W_2) = \mu_1 - \mu_2$$
 ues (population means). 
$$W_3 = Y_2 - Y_3 \qquad \qquad E(W_3) = \mu_2 - \mu_3$$
 
$$W_4 = Y_3 - Y_4 \qquad \qquad E(W_4) = \mu_3 - \mu_4$$
 
$$W_5 = Y_4 - Y_5 \qquad \qquad E(W_5) = \mu_4 - \mu_5$$

Tests for main effects and interactions are obtained by treating these linear combinations (the Ws) as response variables.

**Between-subjects effects** The main effects for age and sex, and the age by sex interaction, are just analyses conducted as usual on a single linear combination of the response variables, that is, on  $W_1$ . This is what we want; we are just averaging across within-subject values.

Within-subject effects Suppose that (averaging across treatment groups)  $E(W_2) = E(W_3) = E(W_4) = E(W_5) = 0$ . This means  $\mu_1 = \mu_2$ ,  $\mu_2 = \mu_3$ ,  $\mu_3 = \mu_4$  and  $\mu_4 = \mu_5$ . That is, there is no difference among noise level means, i.e., no main effect for the within-subjects factor.

**Interactions** of between and within-subjects factors are between-subjects effects tested simultaneously on the response variables representing differences among within-subject values  $-W_2$  through  $W_5$  in this case. For example, a significant sex difference in  $W_2$  through  $W_5$  means that the pattern of differences in mean discrimination among noise levels is different for males and females. Conceptually, this is exactly a noise level by sex interaction.

Similarly, a sex by age interaction on  $W_2$  through  $W_5$  means that the pattern of differences in mean discrimination among noise levels depends on special combinations of age and sex – a three-way (age by sex by noise) interaction.

# 9.2.2 The Noise Example

Here is the first part of noise.dat. Order of vars is ident, interest, sex, age, noise level, time noise level presented, discrim score. Notice that there are five lines of data for each case.

```
2.5
            2
                      50.7
         1
               1
            2
               2
   2.5
        1
                  1
                      27.4
            2
               3
                   3
                      39.1
1
   2.5
         1
   2.5
            2
               4
                   2
         1
                      37.5
   2.5
        1
            2
               5
                   5
                      35.4
```

```
2 1.9 1 2 1 3 40.3
  2 1.9 1 2 2 1 30.1
  2 1.9 1 2 3 5 38.9
  2 1.9 1 2 4 2 31.9
  2 1.9 1 2 5 4 31.6
  3 1.8 1 3 1 2 39.0
  3 1.8 1 3 2 5 39.1
  3 1.8 1 3 3 4 35.3
  3 1.8 1 3 4 3 34.8
  3 1.8 1 3 5 1 15.4
  4 2.2 0 1 1 2 41.5
  4 2.2 0 1 2 4 42.5
/********** noise96a.sas *************/
options pagesize=250;
title 'Repeated measures on Noise data: Multivariate approach';
proc format;
             value sexfmt 0 = 'Male' 1 = 'Female';
data loud;
    infile '/folders/myfolders/noise.dat'; /* Multivariate data read */
    input ident interest sex age noise1 time1 discrim1
          ident2 inter2 sex2 age2 noise2 time2 discrim2
ident3 inter3 sex3 age3 noise3 time3 discrim3
          ident4 inter4 sex4 age4 noise4 time4 discrim4
          ident5 inter5 sex5 age5 noise5 time5 discrim5;
    format sex sex2-sex5 sexfmt.;
    /* noise1 = 1, ... noise5 = 5. time1 = time noise 1 presented etc.
       ident, interest, sex & age are identical on each line */
    label interest = 'Interest in topic (politics)';
proc glm;
    class age sex;
    model discrim1-discrim5 = age|sex;
    repeated noise profile/ short summary;
```

First we get univariate analyses of discrim1-discrim5 – not the transformed vars yet. Then,

General Linear Models Procedure Repeated Measures Analysis of Variance Repeated Measures Level Information

Dependent Variable DISCRIM1 DISCRIM2 DISCRIM3 DISCRIM4 DISCRIM5

Level of NOISE 1 2 3 4 5

Manova Test Criteria and Exact F Statistics for
the Hypothesis of no NOISE Effect
H = Type III SS&CP Matrix for NOISE E = Error SS&CP Matrix

S=1 M=1N = 24.5Statistic Value F Num DF Den DF Pr > F 15.3562 Wilks' Lambda 0.45363698 4 51 0.0001 15.3562 4 Pillai's Trace 0.54636302 51 0.0001 Hotelling-Lawley Trace 15.3562 4 51 0.0001 1.20440581 Roy's Greatest Root 1.20440581 15.3562 51 0.0001

Manova Test Criteria and F Approximations for
the Hypothesis of no NOISE\*AGE Effect
H = Type III SS&CP Matrix for NOISE\*AGE E = Error SS&CP Matrix

S=2 M = 0.5N = 24.5Statistic Value F Num DF Den DF Pr > F Wilks' Lambda 0.84653930 1.1076 8 102 0.3645 1.0990 Pillai's Trace 0.15589959 8 104 0.3700 Hotelling-Lawley Trace 1.1150 0.17839904 8 100 0.3597 Roy's Greatest Root 2.0857 4 0.16044230 52 0.0960

NOTE: F Statistic for Roy's Greatest Root is an upper bound.

NOTE: F Statistic for Wilks' Lambda is exact.

Manova Test Criteria and Exact F Statistics for
the Hypothesis of no NOISE\*SEX Effect
H = Type III SS&CP Matrix for NOISE\*SEX E = Error SS&CP Matrix

S=1 M=1 N=24.5

Statistic Value F Num DF Den DF Pr > F

| Wilks' Lambda          | 0.93816131 | 0.8404 | 4 | 51 | 0.5060 |
|------------------------|------------|--------|---|----|--------|
| Pillai's Trace         | 0.06183869 | 0.8404 | 4 | 51 | 0.5060 |
| Hotelling-Lawley Trace | 0.06591477 | 0.8404 | 4 | 51 | 0.5060 |
| Roy's Greatest Root    | 0.06591477 | 0.8404 | 4 | 51 | 0.5060 |

Manova Test Criteria and F Approximations for
the Hypothesis of no NOISE\*AGE\*SEX Effect
H = Type III SS&CP Matrix for NOISE\*AGE\*SEX E = Error SS&CP Matrix

|                        | S=2    | M=0.5 | N=24.5 |        |        |        |
|------------------------|--------|-------|--------|--------|--------|--------|
| Statistic              | Val    | .ue   | F      | Num DF | Den DF | Pr > F |
| Wilks' Lambda          | 0.8481 | 7732  | 1.0942 | 8      | 102    | 0.3735 |
| Pillai's Trace         | 0.1567 | 9252  | 1.1058 | 8      | 104    | 0.3654 |
| Hotelling-Lawley Trace | 0.1731 | .3932 | 1.0821 | 8      | 100    | 0.3819 |
| Roy's Greatest Root    | 0.1270 | 0316  | 1.6510 | 4      | 52     | 0.1755 |

NOTE: F Statistic for Roy's Greatest Root is an upper bound.

NOTE: F Statistic for Wilks' Lambda is exact.

General Linear Models Procedure Repeated Measures Analysis of Variance Tests of Hypotheses for Between Subjects Effects

| Source  | DF | Type III SS | Mean Square | F Value | Pr > F |
|---------|----|-------------|-------------|---------|--------|
| AGE     | 2  | 1751.814067 | 875.907033  | 5.35    | 0.0076 |
| SEX     | 1  | 77.419200   | 77.419200   | 0.47    | 0.4946 |
| AGE*SEX | 2  | 121.790600  | 60.895300   | 0.37    | 0.6911 |
| Error   | 54 | 8839.288800 | 163.690533  |         |        |

Then we are given "Univariate Tests of Hypotheses for Within Subject Effects" We will discuss these later. After that in the lst file,

Repeated measures on Noise data: Multivariate approach

General Linear Models Procedure Repeated Measures Analysis of Variance Analysis of Variance of Contrast Variables

NOISE.N represents the nth successive difference in NOISE

MEAN AGE

| Source                                        | DF                                | Type III SS                                                                 | Mean Square                                                              | F Value                      | Pr > F                               |
|-----------------------------------------------|-----------------------------------|-----------------------------------------------------------------------------|--------------------------------------------------------------------------|------------------------------|--------------------------------------|
| MEAN<br>AGE<br>SEX<br>AGE*SEX                 | 1<br>2<br>1<br>2                  | 537.00416667<br>10.92133333<br>45.93750000<br>83.67600000                   | 537.00416667<br>5.46066667<br>45.93750000<br>41.83800000                 | 5.40<br>0.05<br>0.46<br>0.42 | 0.0239<br>0.9466<br>0.4996<br>0.6587 |
| Error                                         | 54                                | 5370.09100000                                                               | 99.44612963                                                              |                              |                                      |
| Contrast Variable:                            | NOISE.2                           |                                                                             |                                                                          |                              |                                      |
| Source                                        | DF                                | Type III SS                                                                 | Mean Square                                                              | F Value                      | Pr > F                               |
| MEAN<br>AGE<br>SEX<br>AGE*SEX                 | 1<br>2<br>1<br>2                  | 140.14816667<br>106.89233333<br>33.90016667<br>159.32233333                 | 140.14816667<br>53.44616667<br>33.90016667<br>79.66116667                | 1.36<br>0.52<br>0.33<br>0.77 | 0.2489<br>0.5985<br>0.5688<br>0.4670 |
| Error                                         | 54                                | 5569.94700000                                                               | 103.14716667                                                             |                              |                                      |
| Contrast Variable:                            | NOISE.3                           |                                                                             |                                                                          |                              |                                      |
| Source                                        | DF                                | Type III SS                                                                 | Mean Square                                                              | F Value                      | Pr > F                               |
| MEAN AGE SEX AGE*SEX Error Contrast Variable: | 1<br>2<br>1<br>2<br>54<br>NOISE.4 | 50.41666667<br>56.40633333<br>195.84266667<br>152.63633333<br>3802.61800000 | 50.41666667<br>28.20316667<br>195.84266667<br>76.31816667<br>70.41885185 | 0.40<br>2.78                 | 0.4012<br>0.6720<br>0.1012<br>0.3456 |
| Source                                        | DF                                | Type III SS                                                                 | Mean Square                                                              | F Value                      | Pr > F                               |

 1
 518.61600000
 518.61600000
 7.77
 0.0073

 2
 449.45100000
 224.72550000
 3.37
 0.0418

| SEX     | 1  | 69.55266667   | 69.55266667 | 1.04 | 0.3118 |
|---------|----|---------------|-------------|------|--------|
| AGE*SEX | 2  | 190.97433333  | 95.48716667 | 1.43 | 0.2479 |
| Error   | 54 | 3602.36600000 | 66.71048148 |      |        |

## 9.2.3 The classical univariate approach to repeated measures

The univariate approach to repeated measures is chronologically the oldest. It can be derived in a clever way from the multivariate tests involving within subjects factors. It's what you get at the end of the default glm output – before the analysis of transformed variables, which you have to request specially.

General Linear Models Procedure
Repeated Measures Analysis of Variance
Univariate Tests of Hypotheses for Within Subject Effects

| DF        | Type III SS<br>2289.31400000 | Mean Square                | F Value | ъ. п             | Adj Pr > F  | 7   |
|-----------|------------------------------|----------------------------|---------|------------------|-------------|-----|
| 4         |                              | 572.32850000               | 14.12   | Pr > F<br>0.0001 |             |     |
| Source: N | NOISE*AGE                    |                            |         |                  |             |     |
|           |                              |                            |         |                  | Adj Pr > F  | 7   |
| DF        | Type III SS                  | Mean Square                | F Value | Pr > F           | G - G H -   | - F |
| 8         | 334.42960000                 | 41.80370000                | 1.03    | 0.4134           | 0.4121 0.41 | .34 |
| (The adj. | G - G business will be       | e explained later)         |         |                  |             |     |
| Source: N | NOISE*SEX                    |                            |         |                  |             |     |
|           |                              |                            |         |                  | Adj Pr > F  | 7   |
| DF        | Type III SS                  | Mean Square                | F Value | Pr > F           | G - G H -   | - F |
| 4         | 142.42280000                 | 35.60570000                | 0.88    | 0.4777           | 0.4722 0.47 | '77 |
| Source: N | NOISE*AGE*SEX                |                            |         |                  |             |     |
|           |                              |                            |         |                  | Adj Pr > F  | 7   |
| DF        | Type III SS                  | Mean Square                | F Value | Pr > F           | G - G H -   | - F |
| 8         | 345.66440000                 | 43.20805000                | 1.07    | 0.3882           | 0.3877 0.38 | 382 |
| Source: I | Error(NOISE)                 |                            |         |                  |             |     |
| DF<br>216 | Type III SS<br>8755.83320000 | Mean Square<br>40.53626481 |         |                  |             |     |

Greenhouse-Geisser Epsilon = 0.9356

#### Huynh-Feldt Epsilon = 1.1070

The classical univariate model for repeated measures is a mixed or sometimes a random effects model in which *subject* is a factor that, because its values are randomly sampled from a large population of potential subjects (just pretend), is a random factor. This factor is nested within any between-subjects factors; for example, Subject One in the "Male" group is a different person from Subject One in the "Female" group. The factor *subject* does not interact with any other factors. Interactions between subjects and various factors may sometimes be formally computed, but if they are computed they are always error terms; they are never tested.

In the noise level example, we could do

```
/****************** noise96b.sas ****************
options pagesize=250;
title 'Repeated measures on Noise data: Univariate approach';
proc format; value sexfmt 0 = 'Male' 1 = 'Female';

data loud;
   infile '/folders/myfolders/noise.dat'; /* Univariate data read */
   input ident interest sex age noise time discrim;
   format sex sexfmt.;
   label interest = 'Interest in topic (politics)'
        time = 'Order of presenting noise level';

proc glm;
   class age sex noise ident;
   model discrim = ident(age*sex) age|sex|noise;
   random ident(age*sex) / test;
```

- Notice the univariate data read! We are assuming n = number of observations, not number of cases.
- The results are identical to the univariate output produced as a by-product of the multivariate approach to repeated measures if you know where to look.
- The overall (initial) test, and tests associated with Type I and Type III SS are all invalid.
- There are expected mean squares, which you should probably ignore.
- There are also repeated warnings that "This test assumes one or more other fixed effects are zero." SAS is buying testability of the hypotheses by assuming that you're only interested in an effect if all the higher-order interactions involving the effect are absent.

The univariate approach to repeated measures has some real virtues, sometimes. Because n = the number of observations rather than the number of cases, it is possible to have more parameters in a model than cases, or even more measurements than cases. In this situation the multivariate approach just blows up. It's either the classical univariate approach or the covariance structure approach, which will be discussed later.

The univariate approach may assume n is the number of observations, but it does not assume those observations are independent. In fact, the observations that come from the same subject are assumed to be correlated. The following discussion assumes that the model has no interactions between subjects and other factors; they're not only not tested, they're not even computed. This is not the only way to do it, and in fact sometimes the univariate tests produced by the repeated statement in proc glm are based on models with such interactions. But the strict no-interaction model is quite common, and easy to talk about.

The "random effect" for subjects is a little piece of random error, characteristic of an individual. We think of it as random because the individual was randomly sampled from a population. If, theoretically, the only reason that the measurements from a case are correlated is that each one is affected by this same little piece of under-performance or over-performance, the univariate approach represents a very good model.

The "random effect for a subject" idea implies a variance-covariance matrix of the response variables (say  $Y_1, \ldots, 4$ ) with a *compound symmetry* structure.

$$oldsymbol{\Sigma} = \left[ egin{array}{cccc} \sigma^2 + \sigma_1^2 & \sigma_1^2 & \sigma_1^2 & \sigma_1^2 \ \sigma_1^2 & \sigma^2 + \sigma_1^2 & \sigma_1^2 & \sigma_1^2 \ \sigma_1^2 & \sigma_1^2 & \sigma^2 + \sigma_1^2 & \sigma_1^2 \ \sigma_1^2 & \sigma_1^2 & \sigma_1^2 & \sigma^2 + \sigma_1^2 \end{array} 
ight].$$

Actually, compound symmetry is sufficient but not necessary for the univariate repeated F tests to be valid. All that's necessary is sphericity, which means the covariances of all differences among Y's within a case are the same.

The classical univariate approach does have some weak points.

- The model is good if the *only* reason for correlation among the repeated measures is that one little piece of individuality added to each measurement by a subject. However, if there are other sources of covariation among the repeated measures (like learning, or fatigue, or memory of past performance), there is too much chance rejection of the null hypothesis. In this case the multivariate approach, with its unknown variance-covariance matrix, is more conservative. It is also more appropriate, if you have sufficient sample size.
- Even more conservative (overly so, if the assumptions of the multivariate approach are met) is the Greenhouse-Geisser correction, which compensates for the problem by reducing the error degrees of freedom.
- If the design is unbalanced (non-proportional n's), the "F-tests" of the classical univariate approach do not have an F distribution (even if all the statistical assumptions are satisfied), and it is unclear what they mean, if anything.

- Like the multivariate approach, the univariate approach to repeated measures analysis throws out a case if any of the observations are missing. (Did somebody say "mean substitution?" Oh no!)
- The univariate approach has real trouble with unequally spaced observations, and with very natural and high quality data sets where there may be different numbers of observations are collected for each individual.

#### 9.2.4 The covariance structure approach to repeated measures

In the covariance structure approach, the data are set up to be read in a univariate manner, and one of the variables is a case identification, which will be used to determine which observations of a variable come from the same case. Naturally, data lines from the same case should be adjacent in the file.

Instead of assuming independence or inducing compound symmetry within subjects by random effects assumptions, one directly specifies the structure of the covariance matrix of the observations that come from the same subject.

The following present no problem at all:

- Time-varying covariates (categorical, too)
- Unbalanced designs
- Unequally spaced observations
- Missing or unequal numbers of observations within subjects <sup>1</sup>
- More variables than subjects (but not more parameters than subjects)

It's implemented with SAS proc mixed. Only SAS seems to have it, though this should change as other software companies work to catch up.

- The "mixed" in proc mixed refers to mixed-model ANOVA. SAS proc mixed is indeed very strong in this, but we're just using it here for within-cases ANOVA. A good number of other powerful features will not be discussed here.
- Lots of different covariance structures are possible, including compound symmetry and unknown.
- Everything's still assumed multivariate normal.

```
/*******************
options pagesize=250;
title 'Repeated measures on Noise data: Cov Struct Approach';
```

<sup>&</sup>lt;sup>1</sup>Provided this is unrelated to the variable being repeatedly measured. Like if the response variable is how sick a person is, and the data might be missing because the person is too sick to be tested, there is a serious problem.

```
proc format; value sexfmt 0 = 'Male' 1 = 'Female';
data loud;
     infile '/folders/myfolders/noise.dat'; /* Univariate data read */
     input ident interest sex age noise time discrim;
     format sex sexfmt.;
     label interest = 'Interest in topic (politics)'
          time = 'Order of presenting noise level';
proc mixed method = ml;
    class age sex noise;
    model discrim = age|sex|noise;
     repeated / type = un subject = ident r;
     lsmeans age noise;
proc mixed method = ml;
    class age sex noise;
    model discrim = age|sex|noise;
     repeated / type = cs subject = ident r;
```

Now part of the output file.

The MIXED Procedure

Class Level Information

| Class | Levels | Values      |
|-------|--------|-------------|
| AGE   | 3      | 1 2 3       |
| SEX   | 2      | Female Male |
| NOISE | 5      | 1 2 3 4 5   |

#### ML Estimation Iteration History

| Iteration | Evaluations | Objective    | Criterion  |  |
|-----------|-------------|--------------|------------|--|
| 0         | 1           | 1521.4783527 |            |  |
| 1         | 1           | 1453.7299937 | 0.00000000 |  |

Convergence criteria met.

R Matrix for Subject 1

| Row | COL1        | COL2        | COL3        | COL4        | COL5        |
|-----|-------------|-------------|-------------|-------------|-------------|
|     |             |             |             |             |             |
| 1   | 54.07988333 | 17.08300000 | 21.38658333 | 17.91785000 | 24.27668333 |
| 2   | 17.08300000 | 69.58763333 | 15.56748333 | 29.98861667 | 21.71448333 |
| 3   | 21.38658333 | 15.56748333 | 54.37978333 | 25.15906667 | 21.00126667 |
| 4   | 17.91785000 | 29.98861667 | 25.15906667 | 59.31531667 | 27.58265000 |
| 5   | 24.27668333 | 21.71448333 | 21.00126667 | 27.58265000 | 55.88941667 |

#### Covariance Parameter Estimates (MLE)

| Cov Parm       | Estimate    | Std Error   | Z    | Pr >  Z |
|----------------|-------------|-------------|------|---------|
|                |             |             |      |         |
| DIAG $UN(1,1)$ | 54.07988333 | 9.87359067  | 5.48 | 0.0001  |
| UN(2,1)        | 17.08300000 | 8.22102992  | 2.08 | 0.0377  |
| UN(2,2)        | 69.58763333 | 12.70490550 | 5.48 | 0.0001  |
| UN(3,1)        | 21.38658333 | 7.52577602  | 2.84 | 0.0045  |
| UN(3,2)        | 15.56748333 | 8.19197469  | 1.90 | 0.0574  |
| UN(3,3)        | 54.37978333 | 9.92834467  | 5.48 | 0.0001  |
| UN(4,1)        | 17.91785000 | 7.66900119  | 2.34 | 0.0195  |
| UN(4,2)        | 29.98861667 | 9.15325956  | 3.28 | 0.0011  |
| UN(4,3)        | 25.15906667 | 8.01928166  | 3.14 | 0.0017  |
| UN(4,4)        | 59.31531667 | 10.82944565 | 5.48 | 0.0001  |
| UN(5,1)        | 24.27668333 | 7.75870531  | 3.13 | 0.0018  |
| UN(5,2)        | 21.71448333 | 8.52518917  | 2.55 | 0.0109  |
| UN(5,3)        | 21.00126667 | 7.61610965  | 2.76 | 0.0058  |
| UN(5,4)        | 27.58265000 | 8.24206793  | 3.35 | 0.0008  |
| UN(5,5)        | 55.88941667 | 10.20396474 | 5.48 | 0.0001  |
| Residual       | 1.00000000  |             |      |         |

### Model Fitting Information for DISCRIM

| Description                 | Value    |
|-----------------------------|----------|
| Observations                | 300.0000 |
| Variance Estimate           | 1.0000   |
| Standard Deviation Estimate | 1.0000   |
| Log Likelihood              | -1002.55 |

| Akaike's Information Criterion | -1017.55 |
|--------------------------------|----------|
| Schwarz's Bayesian Criterion   | -1045.32 |
| -2 Log Likelihood              | 2005.093 |
| Null Model LRT Chi-Square      | 67.7484  |
| Null Model LRT DF              | 14.0000  |
| Null Model LRT P-Value         | 0.0000   |

Tests of Fixed Effects

| Source        | NDF | DDF | Type III F | Pr > F |
|---------------|-----|-----|------------|--------|
| AGE           | 2   | 54  | 5.95       | 0.0046 |
| SEX           | 1   | 54  | 0.53       | 0.4716 |
| AGE*SEX       | 2   | 54  | 0.41       | 0.6635 |
| NOISE         | 4   | 216 | 18.07      | 0.0001 |
| AGE*NOISE     | 8   | 216 | 1.34       | 0.2260 |
| SEX*NOISE     | 4   | 216 | 0.99       | 0.4146 |
| AGE*SEX*NOISE | 8   | 216 | 1.30       | 0.2455 |

From the multivariate approach we had F = 5.35, p < .001 for age & approx F = 15.36 for

| Level   | LSMEAN      | Std Error  | DDF | Т     | Pr >  T |
|---------|-------------|------------|-----|-------|---------|
| AGE 1   | 38.66100000 | 1.21376060 | 54  | 31.85 | 0.0001  |
| AGE 2   | 35.24200000 | 1.21376060 | 54  | 29.04 | 0.0001  |
| AGE 3   | 32.76700000 | 1.21376060 | 54  | 27.00 | 0.0001  |
| NOISE 1 | 39.82166667 | 0.94938474 | 216 | 41.94 | 0.0001  |
| NOISE 2 | 36.83000000 | 1.07693727 | 216 | 34.20 | 0.0001  |
| NOISE 3 | 35.30166667 | 0.95201351 | 216 | 37.08 | 0.0001  |
| NOISE 4 | 34.38500000 | 0.99427793 | 216 | 34.58 | 0.0001  |
| NOISE 5 | 31.44500000 | 0.96513744 | 216 | 32.58 | 0.0001  |

Least Squares Means

Now for the second mixed run we get the same kind of beginning, and then for compound sy

Tests of Fixed Effects

| Source        | NDF | DDF | Type III F | Pr > F |
|---------------|-----|-----|------------|--------|
| AGE           | 2   | 54  | 5.95       | 0.0046 |
| SEX           | 1   | 54  | 0.53       | 0.4716 |
| AGE*SEX       | 2   | 54  | 0.41       | 0.6635 |
| NOISE         | 4   | 216 | 15.69      | 0.0001 |
| AGE*NOISE     | 8   | 216 | 1.15       | 0.3338 |
| SEX*NOISE     | 4   | 216 | 0.98       | 0.4215 |
| AGE*SEX*NOISE | 8   | 216 | 1.18       | 0.3096 |

Now proc glm will allow easy examination of residuals no matter which approach you take to repeated measures, provided the data are read in a univariate manner.

```
/********** noise96d.sas *************/
options pagesize=60;
title 'Repeated measures on Noise data: Residuals etc.';
proc format; value sexfmt 0 = 'Male' 1 = 'Female';
data loud;
    infile '/folders/myfolders/noise.dat'; /* Univariate data read */
     input ident interest sex age noise time discrim;
    format sex sexfmt.;
    label interest = 'Interest in topic (politics)'
          time = 'Order of presenting noise level';
proc glm;
    class age sex noise;
    model discrim = age|sex|noise;
    output out=resdata predicted=predis residual=resdis;
/* Look at some residuals */
proc sort; by time;
proc univariate plot;
   var resdis; by time;
proc plot;
    plot resdis * (ident interest);
/* Include time */
proc mixed method = ml;
    class age sex noise time;
    model discrim = time age|sex|noise;
    repeated / type = un subject = ident r;
     1smeans time age noise;
```

Then I generated residuals from this new model using glm, and plotted again. Nothing.

## Variable=RESDIS

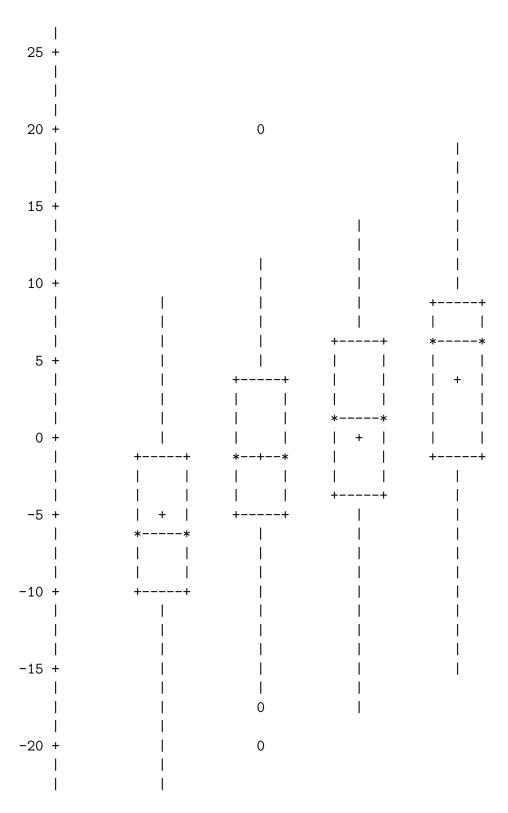

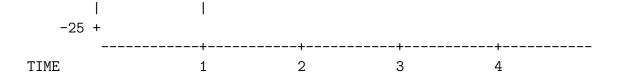

Unfortunately time = 5 wound up on a separate page. When time is included in the model, the results get stronger but conclusions don't change.

Tests of Fixed Effects

| Source        | NDF | DDF | Type III F | Pr > F |
|---------------|-----|-----|------------|--------|
| TIME          | 1   | 066 | 17 67      | 0 0001 |
| TIME          | 4   | 266 | 17.67      | 0.0001 |
| AGE           | 2   | 266 | 18.45      | 0.0001 |
| SEX           | 1   | 266 | 1.63       | 0.2027 |
| AGE*SEX       | 2   | 266 | 1.28       | 0.2789 |
| NOISE         | 4   | 266 | 10.95      | 0.0001 |
| AGE*NOISE     | 8   | 266 | 0.51       | 0.8488 |
| SEX*NOISE     | 4   | 266 | 0.44       | 0.7784 |
| AGE*SEX*NOISE | 8   | 266 | 0.74       | 0.6573 |

Least Squares Means

| Level   | LSMEAN      | Std Error  | DDF | T     | Pr >  T |
|---------|-------------|------------|-----|-------|---------|
| TIME 1  | 29.54468242 | 0.91811749 | 266 | 32.18 | 0.0001  |
| TIME 2  | 34.61557451 | 0.91794760 | 266 | 37.71 | 0.0001  |
| TIME 3  | 36.18863723 | 0.92819179 | 266 | 38.99 | 0.0001  |
| TIME 4  | 39.72344496 | 0.91838886 | 266 | 43.25 | 0.0001  |
| TIME 5  | 37.71099421 | 0.93376736 | 266 | 40.39 | 0.0001  |
| AGE 1   | 38.66100000 | 0.68895774 | 266 | 56.12 | 0.0001  |
| AGE 2   | 35.24200000 | 0.68895774 | 266 | 51.15 | 0.0001  |
| AGE 3   | 32.76700000 | 0.68895774 | 266 | 47.56 | 0.0001  |
| NOISE 1 | 39.69226830 | 0.89132757 | 266 | 44.53 | 0.0001  |
| NOISE 2 | 36.80608879 | 0.89274775 | 266 | 41.23 | 0.0001  |
| NOISE 3 | 35.35302821 | 0.89130480 | 266 | 39.66 | 0.0001  |
| NOISE 4 | 34.12899017 | 0.89502919 | 266 | 38.13 | 0.0001  |
| NOISE 5 | 31.80295787 | 0.89180628 | 266 | 35.66 | 0.0001  |

Some nice covariance structures are available in proc mixed.

$$\begin{aligned} & \text{Variance Components: type} = \text{vc} & \pmb{\Sigma} = \begin{bmatrix} \sigma_1^2 & 0 & 0 & 0 \\ 0 & \sigma_2^2 & 0 & 0 \\ 0 & 0 & \sigma_3^2 & 0 \\ 0 & 0 & 0 & \sigma_4^2 \end{bmatrix} \\ & \text{Compound Symmetry: type} = \text{cs} & \pmb{\Sigma} = \begin{bmatrix} \sigma^2 + \sigma_1^2 & \sigma_1^2 & \sigma_1^2 & \sigma_1^2 \\ \sigma_1^2 & \sigma^2 + \sigma_1^2 & \sigma_1^2 & \sigma_1^2 \\ \sigma_1^2 & \sigma_1^2 & \sigma_1^2 & \sigma_1^2 & \sigma_1^2 \\ \sigma_1^2 & \sigma_1^2 & \sigma_1^2 & \sigma_1^2 & \sigma_1^2 \end{bmatrix} \\ & \text{Unknown: type} = \text{un} & \pmb{\Sigma} = \begin{bmatrix} \sigma_1^2 & \sigma_{1,2} & \sigma_{1,3} & \sigma_{1,4} \\ \sigma_{1,2} & \sigma_2^2 & \sigma_{2,3} & \sigma_{2,4} \\ \sigma_{1,3} & \sigma_{2,3} & \sigma_3^2 & \sigma_{3,4} \\ \sigma_{1,4} & \sigma_{2,4} & \sigma_{3,4} & \sigma_4^2 \end{bmatrix} \\ & \text{Einst order autoregressive: type} = \text{ar}(1) & \pmb{\Sigma} = \sigma^2 \begin{bmatrix} 1 & \rho & \rho^2 & \rho^3 \\ \rho & 1 & \rho & \rho^2 \\ \rho^2 & \rho & 1 & \rho \\ \rho^3 & \rho^2 & \rho & 1 \end{bmatrix} \end{aligned}$$

There are more, including Toeplitz, Banded Toeplitz, Factor analytic, ARMA, and Spatial (covariance is a function of Euclidean distance between observations).